**19. November 2022** 10 bis 16 Uhr 2. Linux-Presentation-Day 2022<br>in der Volkshochschule Adolf Reichwein

der Stadt Halle (Saale)

## **Programm**

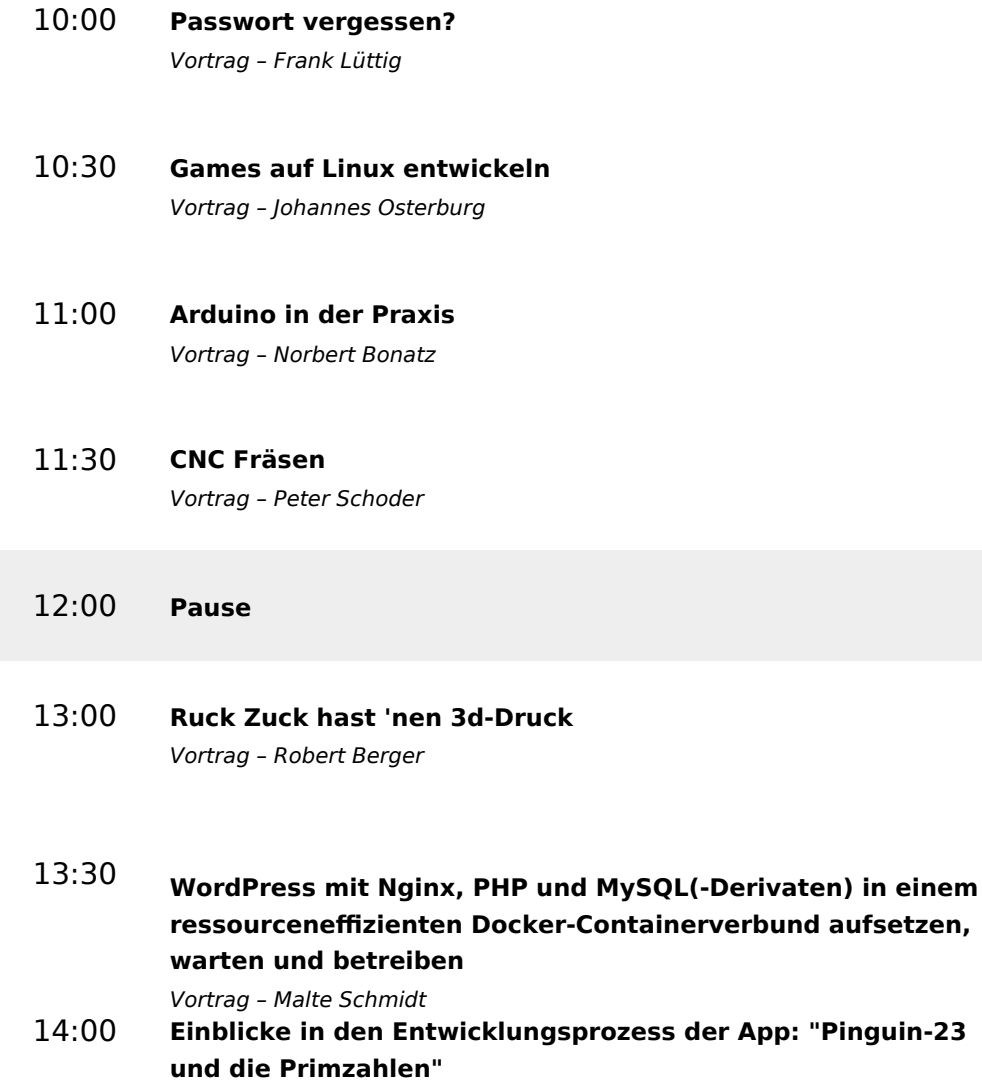

Vortrag – Oliver Schreiter

14:30

15:00

## 15:30 **Diskussion**